## **起動している間は画面オフにならない「つけっぱ!」**

「つけっぱ!」は、起動している間は画面が自動でオフにならないという仕 様のとてもシンプルなアプリです。

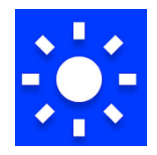

スマホ Google 検索部分に『つけっぱ』と入力してアプリをインストールします。

インストールしてアプリが表示されます→スマホを起動して『つけっぱ』アプリをタップすると 【つけっぱ!を開始しました】の表示が出ます→スマホ終了時はタップしなくてもスマホの電源を OFF にすると自動で切れています。

次にスマホを起動した時も【つけっぱ】をタップして使いましょう。

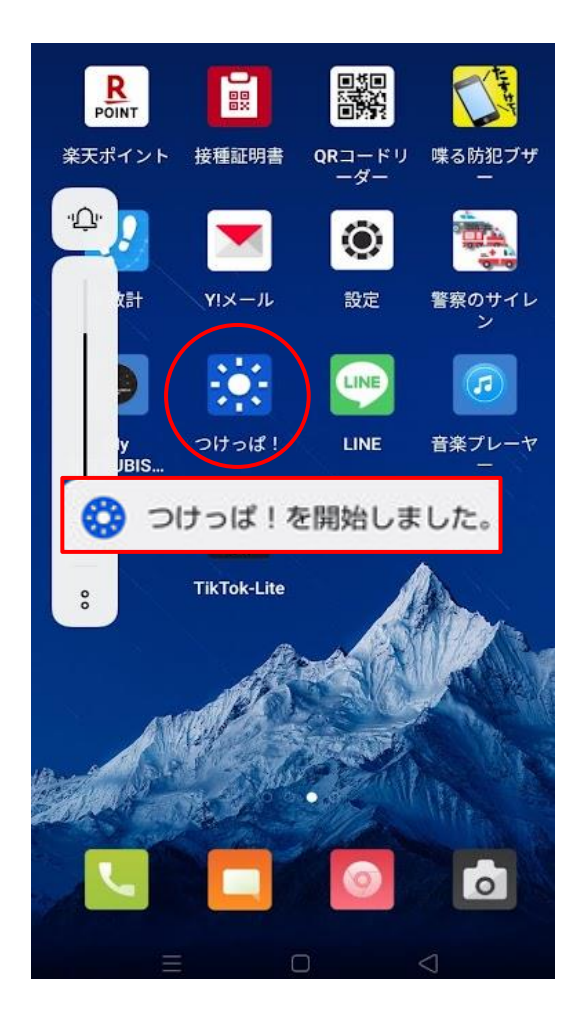